# Compilation 0368-3133 2014/15a Lecture 7

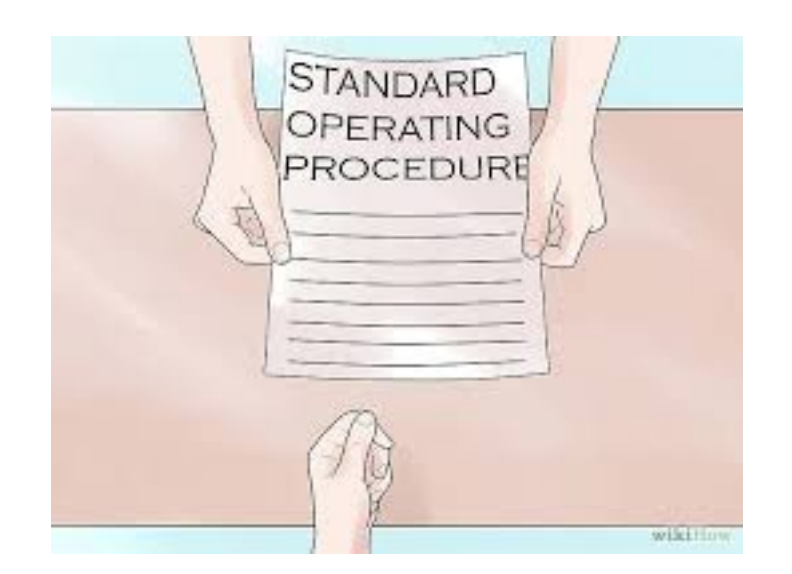

Activation Records Noam Rinetzky

1

# Code generation for procedure calls  $(+ a few words on the runtime system)$

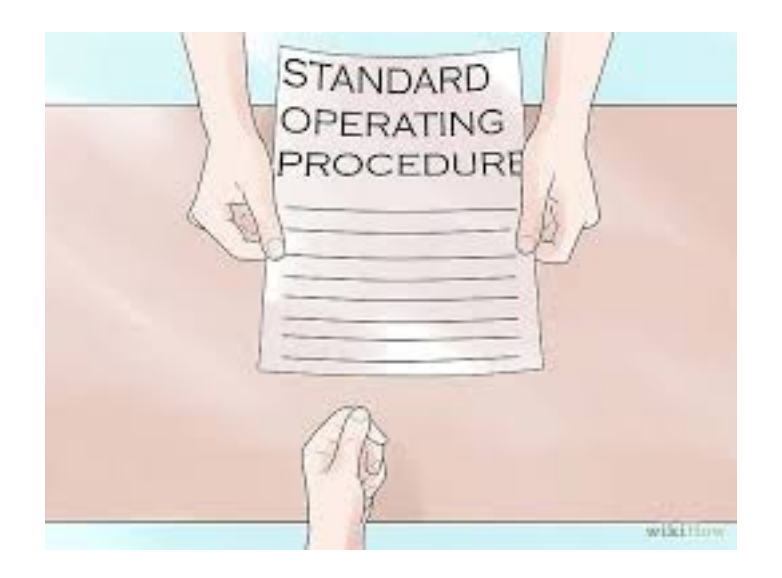

# Code generation for procedure calls

• Compile time generation of code for procedure invocations

• Activation Records (aka Stack Frames)

# Supporting Procedures

• **Stack**: a new computing environment

 $-$  e.g., temporary memory for **local variables** 

- Passing information into the new environment
	- **Parameters**
- **Transfer** of **control** to/from procedure
- Handling return values

# **Calling Conventions**

• In general, compiler can use any convention to handle procedures

- In practice, CPUs specify standards
	- Aka calling conventios
	- Allows for compiler interoperability
		- Libraries!

#### **Abstract Register Machine** (High Level View)

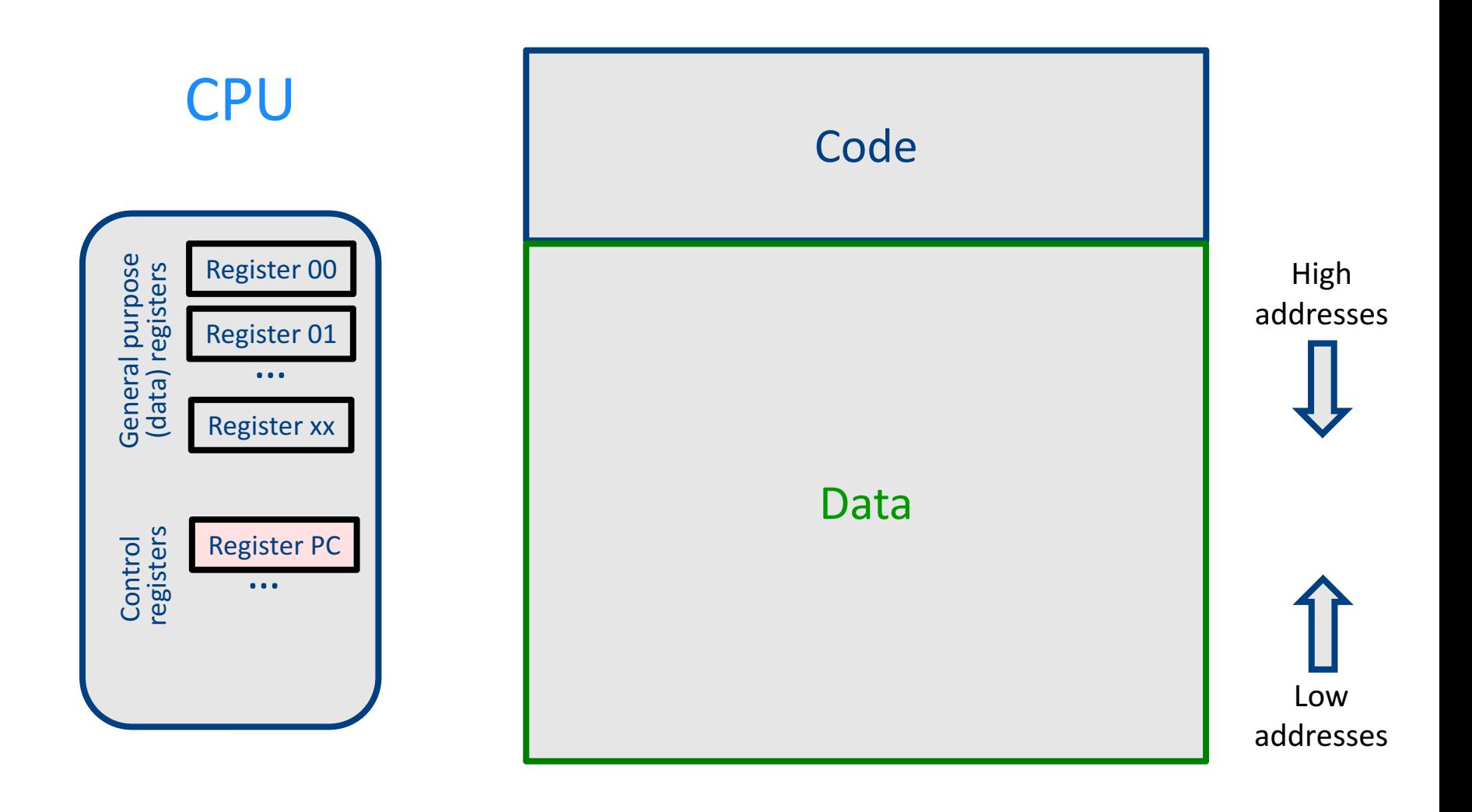

#### Abstract Register Machine (High Level View)

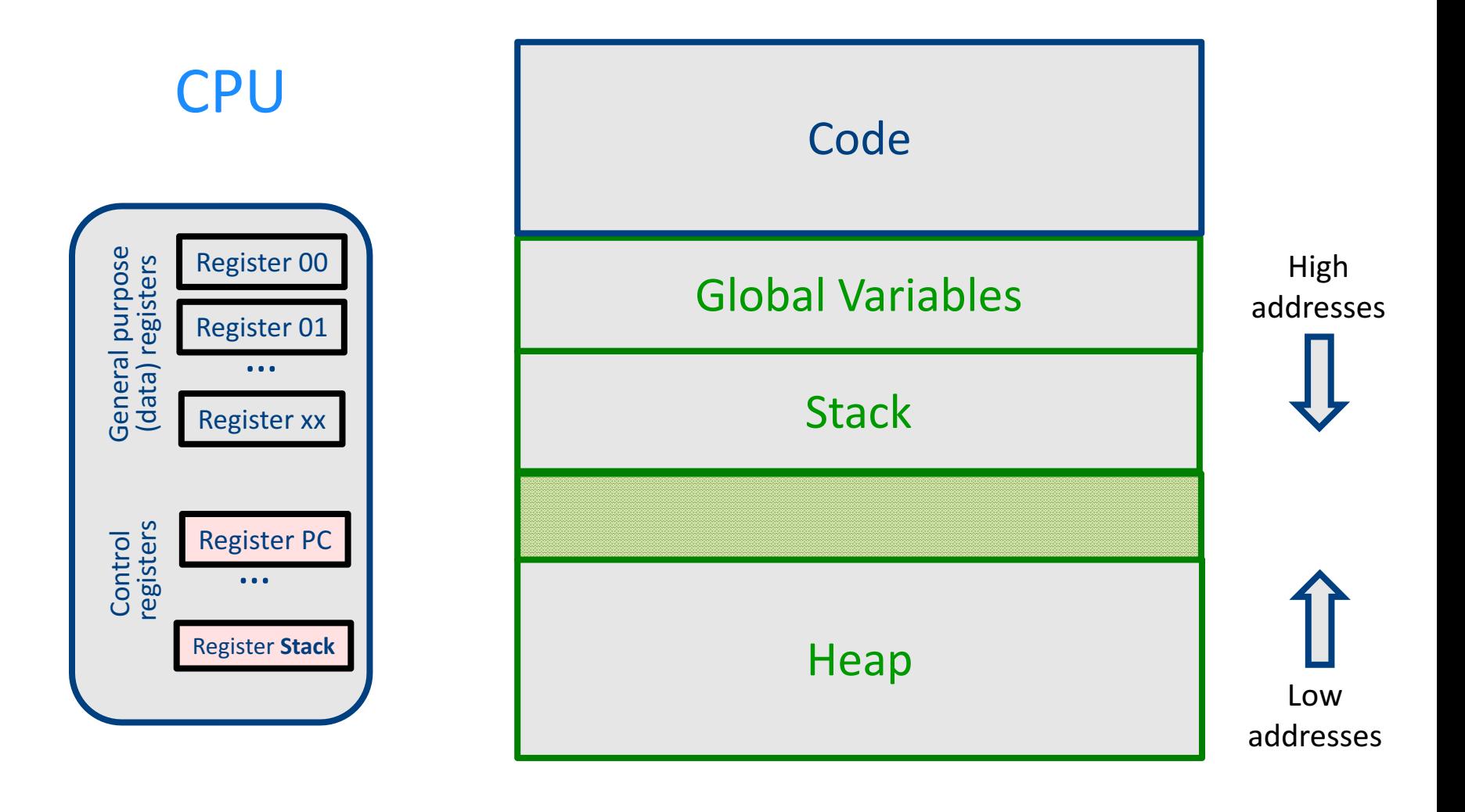

#### **Abstract Activation Record Stack**

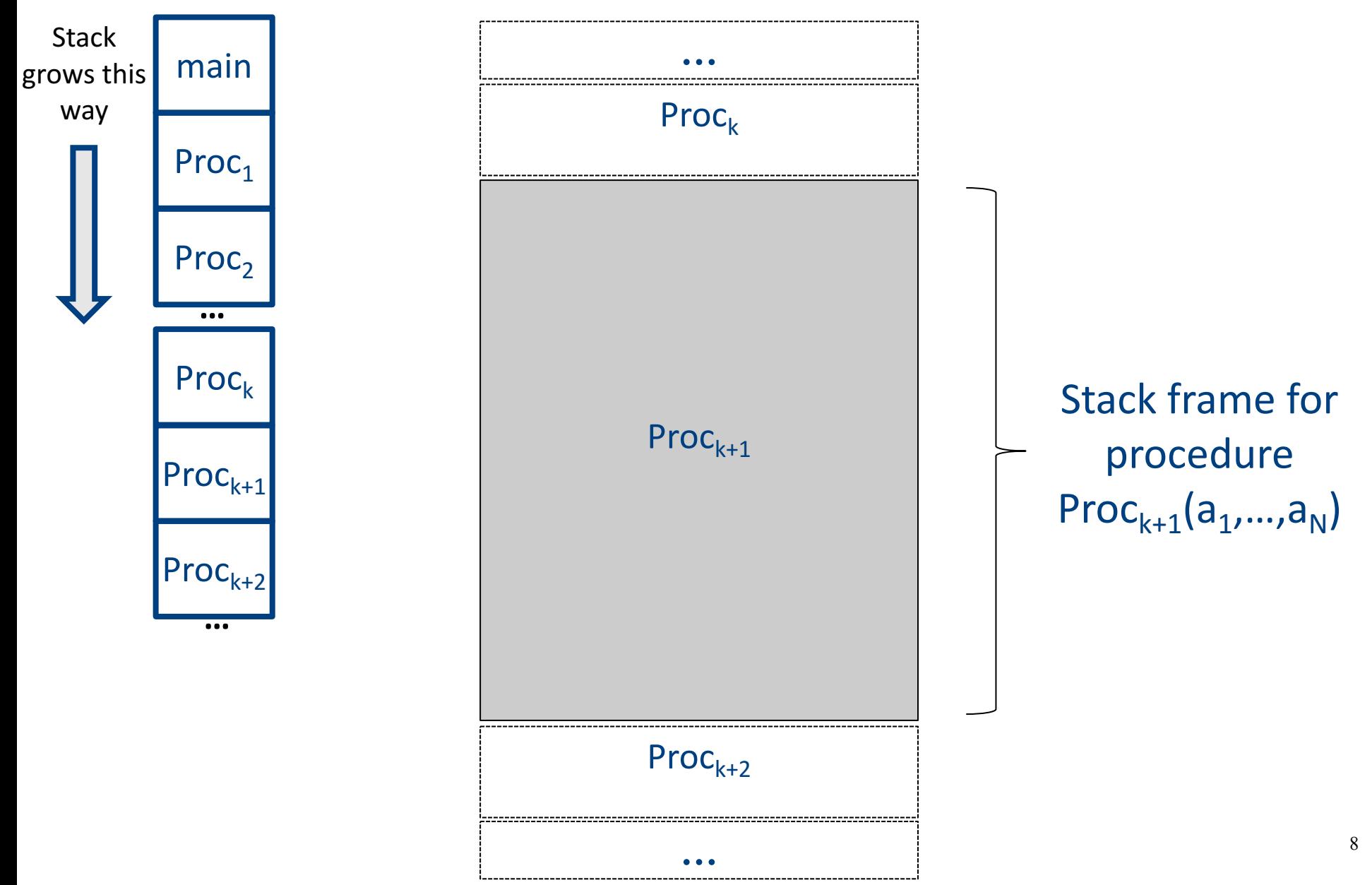

#### Abstract Stack Frame

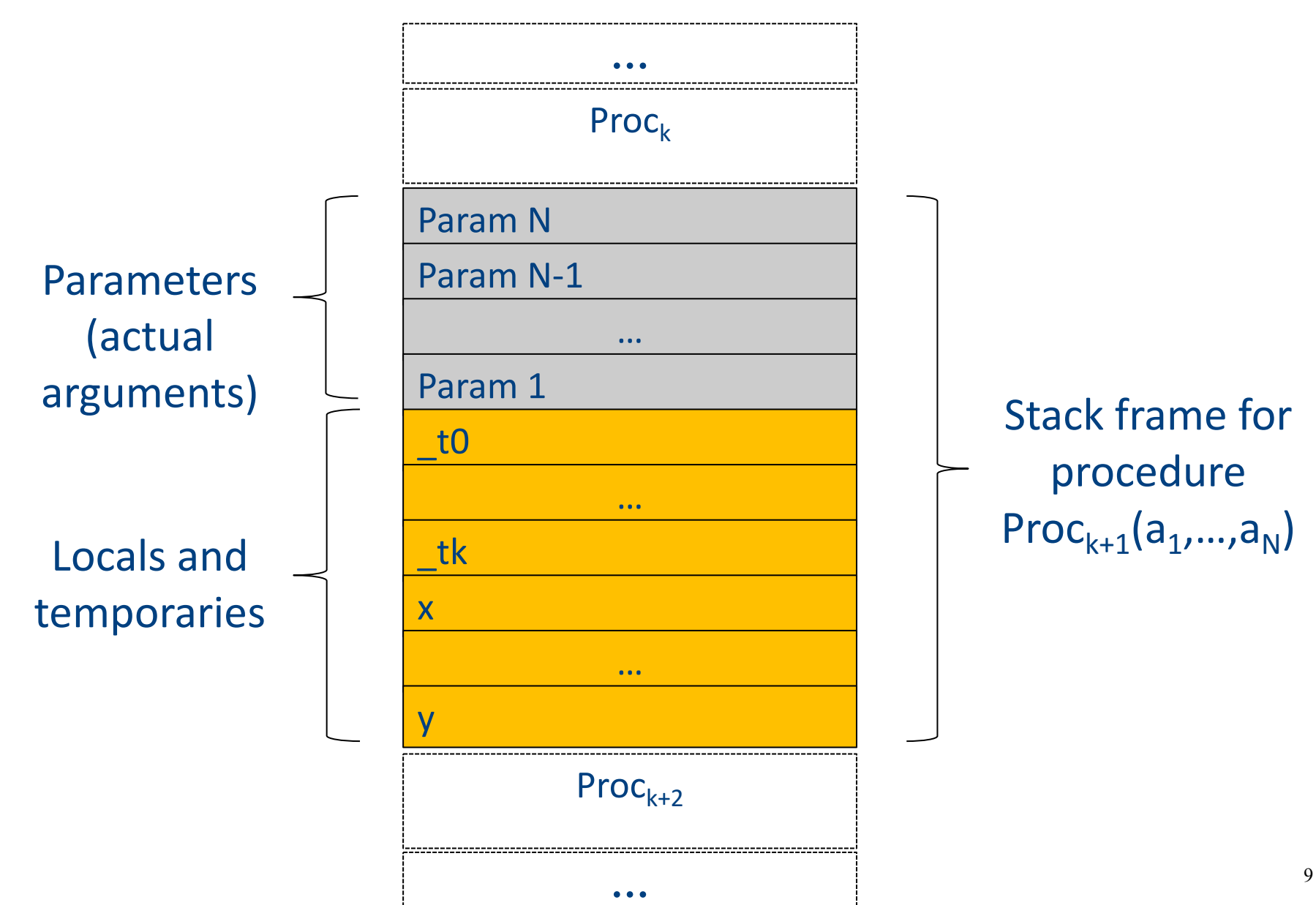

# **Handling Procedures**

- Store local variables/temporaries in a stack
- A function call instruction pushes arguments to stack and jumps to the function label A statement  $x=f(a1, ..., an)$ ; looks like

**Push a1; … Push an; Call f; Pop**  $x$ **; // copy returned value** 

- Returning a value is done by pushing it to the stack (**return x;**) **Push x;**
- Return control to caller (and roll up stack) Return;  $\sum_{10}$

### Abstract Register Machine

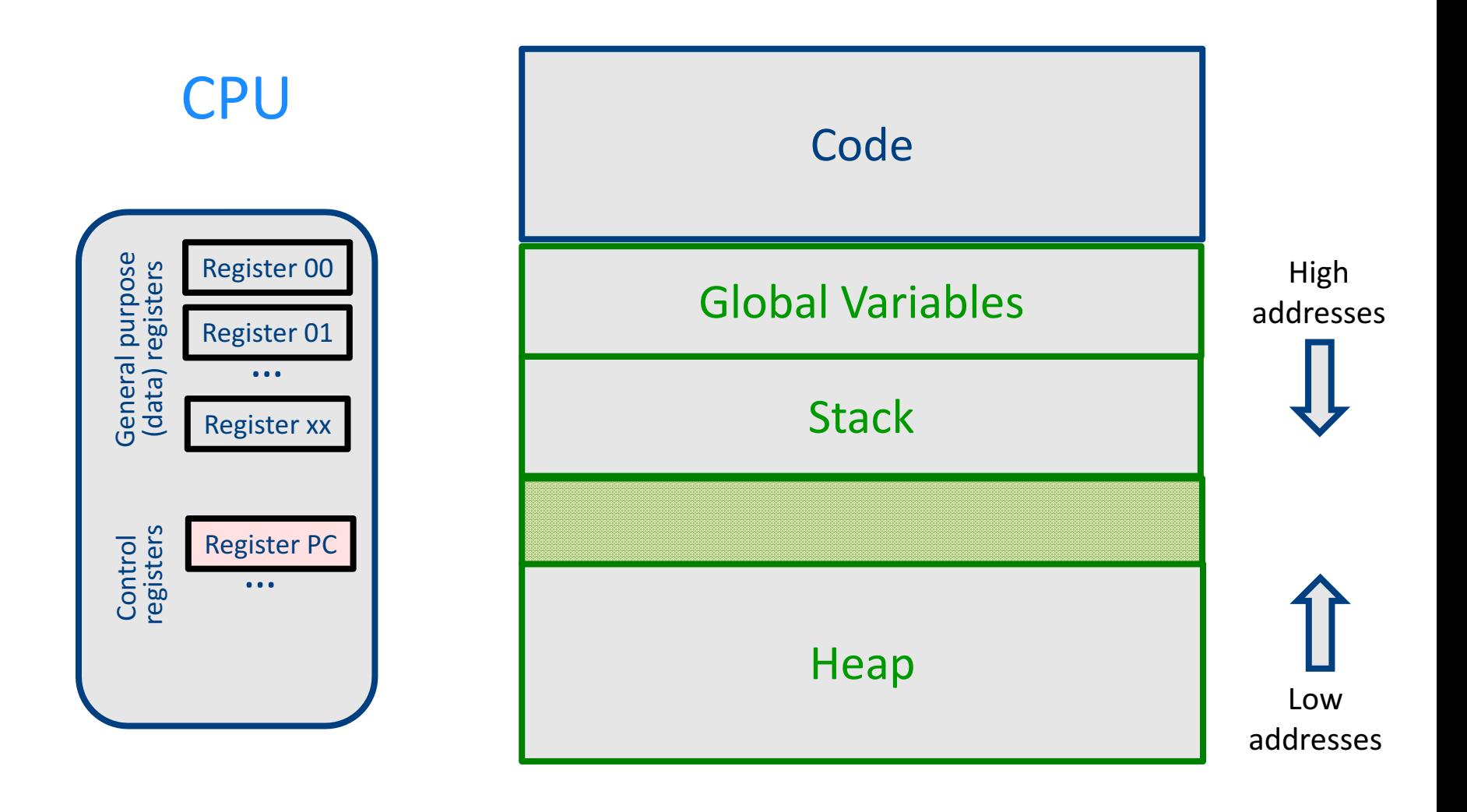

### Abstract Register Machine

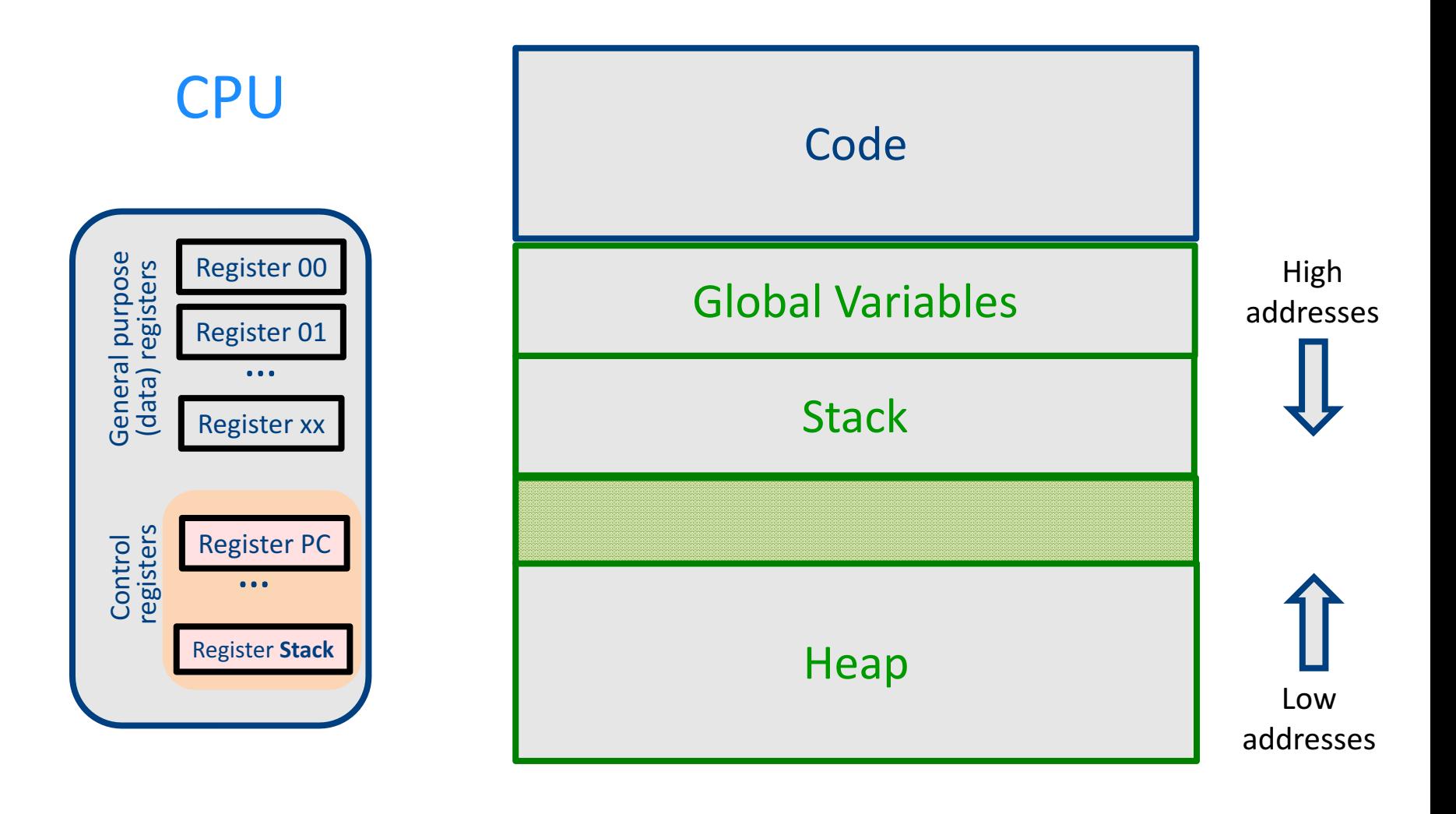

#### Intro: Functions Example

```
int SimpleFn(int z) {
   int x, y;
   x = x * y * z;return x;
}
void main() {
  int w;
  w = SimpleFunction(137);
}
```

```
_SimpleFn:
t0 = x * y;t1 = t0 * z;x = t1;Push x;
Return;
```

```
main:
_t0 = 137;
Push _t0;
Call _SimpleFn;
Pop w;
```
# What Can We Do with Procedures?

- Declarations & Definitions
- Call & Return
- Jumping out of procedures
- Passing & Returning procedures as parameters

# Design Decisions

- Scoping rules
	- Static scoping vs. dynamic scoping
- Caller/callee conventions
	- Parameters
	- Who saves register values?
- Allocating space for local variables

# Static (lexical) Scoping

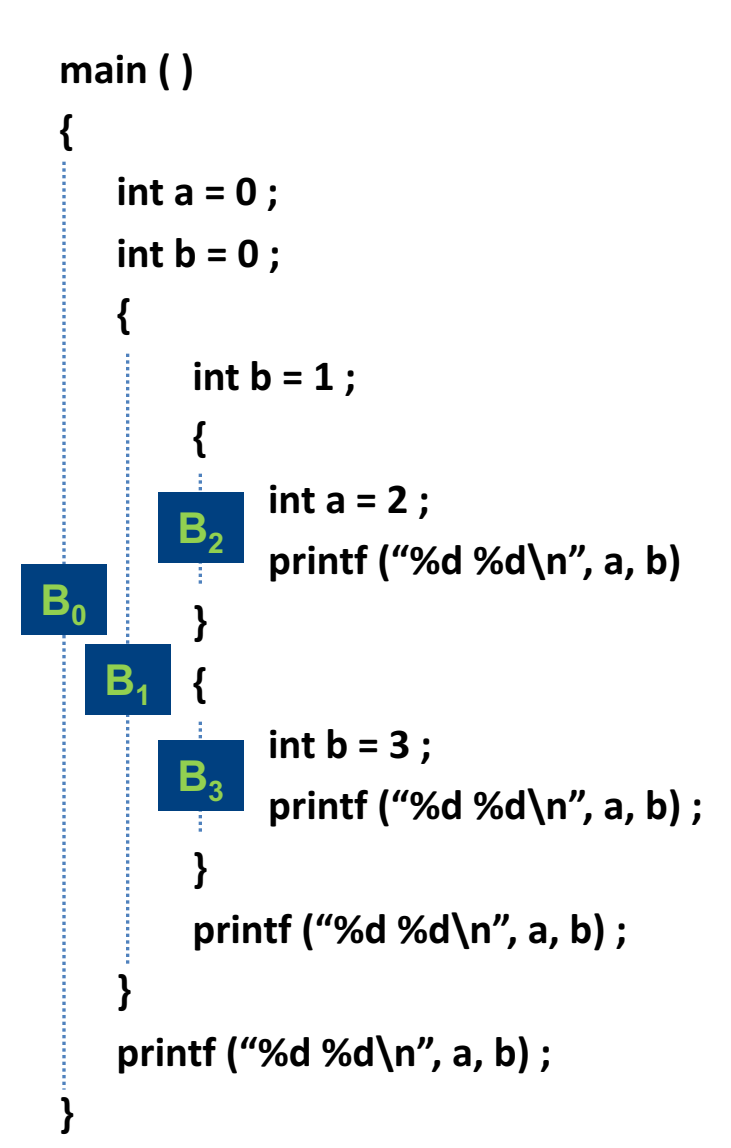

a name refers to its (closest) enclosing scope **known at** 

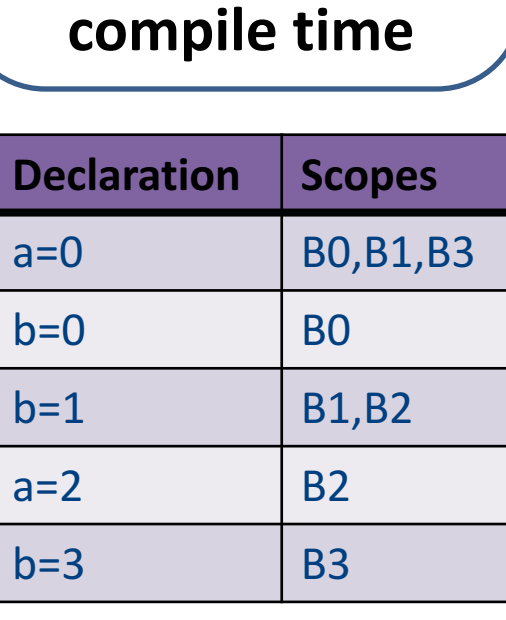

# Dynamic Scoping

- Each identifier is associated with a global stack of bindings
- When entering scope where identifier is declared  $-$  push declaration on identifier stack
- When exiting scope where identifier is declared – pop identifier stack
- Evaluating the identifier in any context binds to the current top of stack
- Determined **at runtime**

# Example

int  $x = 42$ ;

```
int f() { return x; }
int g() { int x = 1; return f(); }
int main() { return g(); }
```
- What value is returned from main?
	- Static scoping?
	- Dynamic scoping?

# Why do we care?

- We need to generate code to access variables
- Static scoping
	- $-$  Identifier binding is known at compile time
	- $-$  "Address" of the variable is known at compile time
	- $-$  Assigning addresses to variables is part of code generation
	- No runtime errors of "access to undefined variable"
	- Can check types of variables

#### Variable addresses for static scoping: first attempt

int  $x = 42$ ;

```
int f() { return x; }
int g() { int x = 1; return f(); }
int main() { return g(); }
```
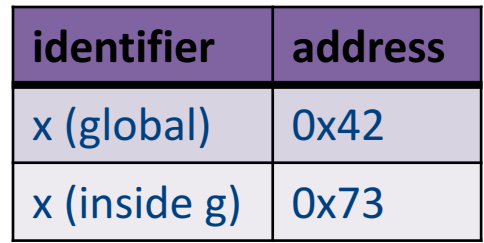

#### Variable addresses for static scoping: first attempt

 $int a [11]$ ;

```
void quicksort(int m, int n) {
 int i;
 if (n > m) {
  i = partition(m, n);
  quicksort (m, i-1) ;
  quicksort (i+1, n) ;
 }
```

```
main()\{
```
...

} 

```
quicksort (1, 9) ;
```
what is the address of the variable "i" in the procedure **quicksort?**

# Compile-Time Information on Variables

- Name
- Type
- Scope
	- when is it recognized
- Duration
	- Until when does its value exist
- Size
	- $-$  How many bytes are required at runtime
- Address
	- Fixed
	- Relative
	- Dynamic <sup>22</sup>

# Activation Record (Stack Frames)

- separate space for each procedure invocation
- **managed at runtime** 
	- $-$  code for managing it generated by the compiler
- desired properties
	- efficient allocation and deallocation
		- procedures are called frequently
	- $-$  variable size
		- different procedures may require different memory sizes

# Semi-Abstract Register Machine

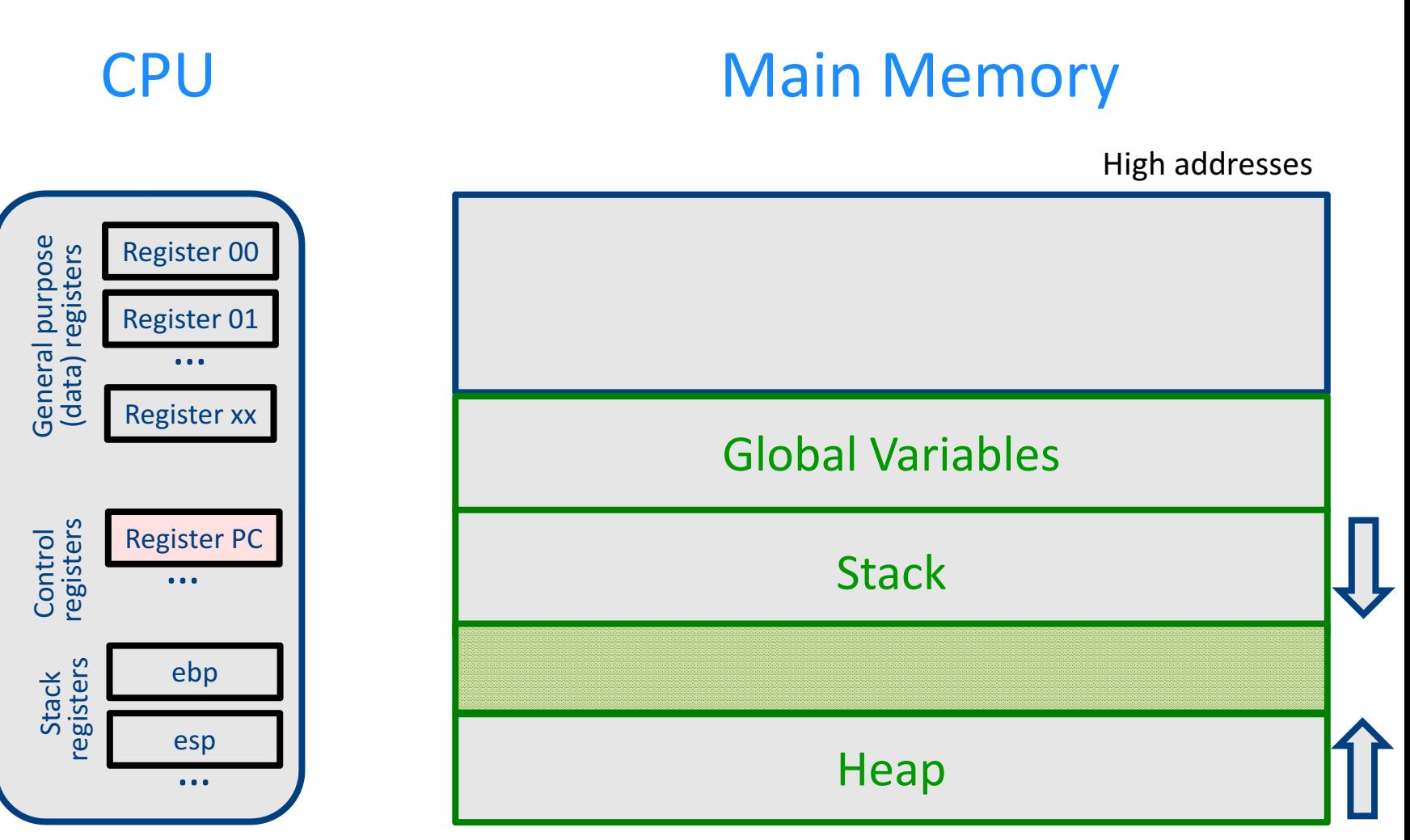

# A Logical Stack Frame (Simplified)

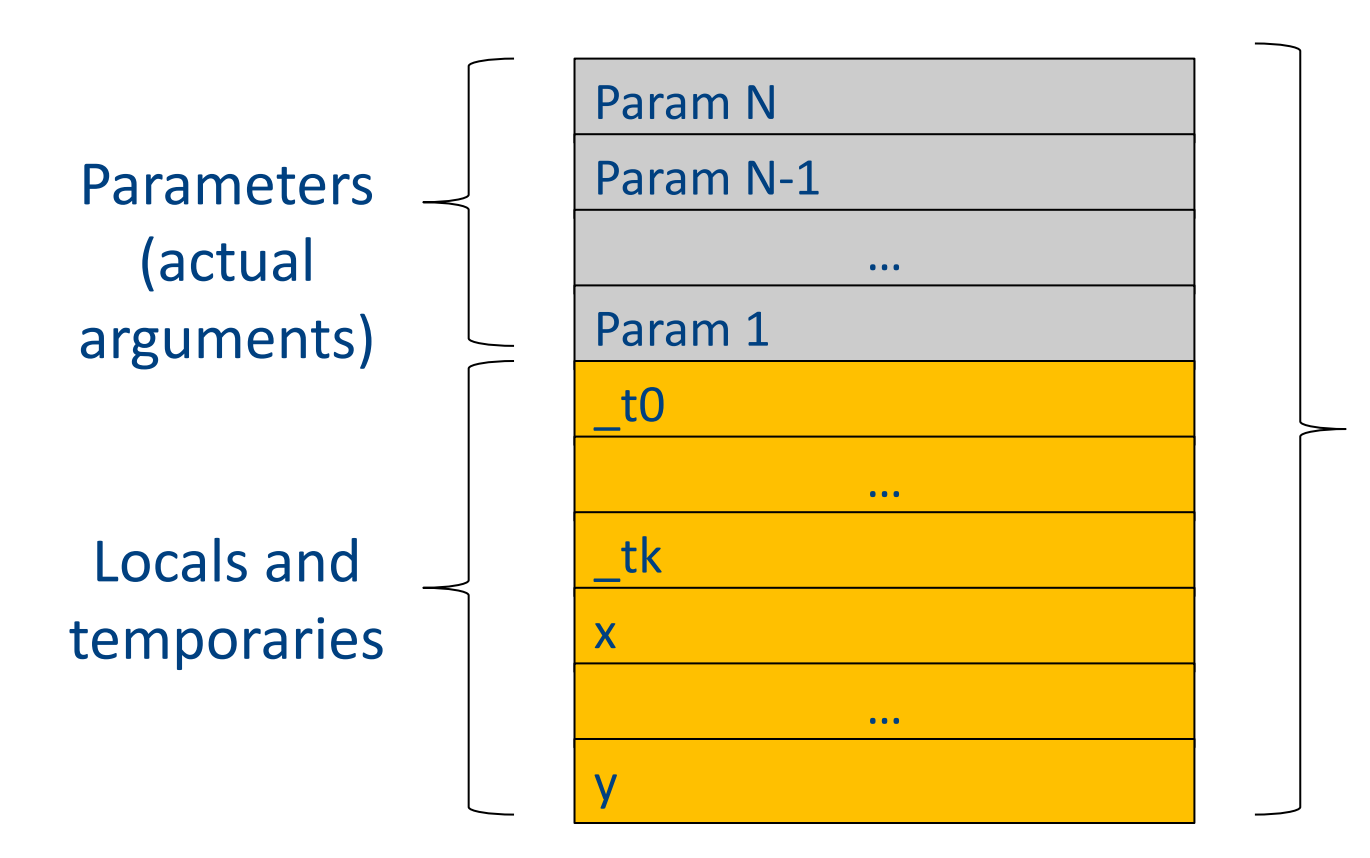

Stack frame for function f(a1,…,aN)

#### Runtime Stack

- Stack of activation records
- Call = push new activation record
- Return  $=$  pop activation record
- Only one "active" activation record top of stack
- How do we handle recursion?

# Activation Record (frame)

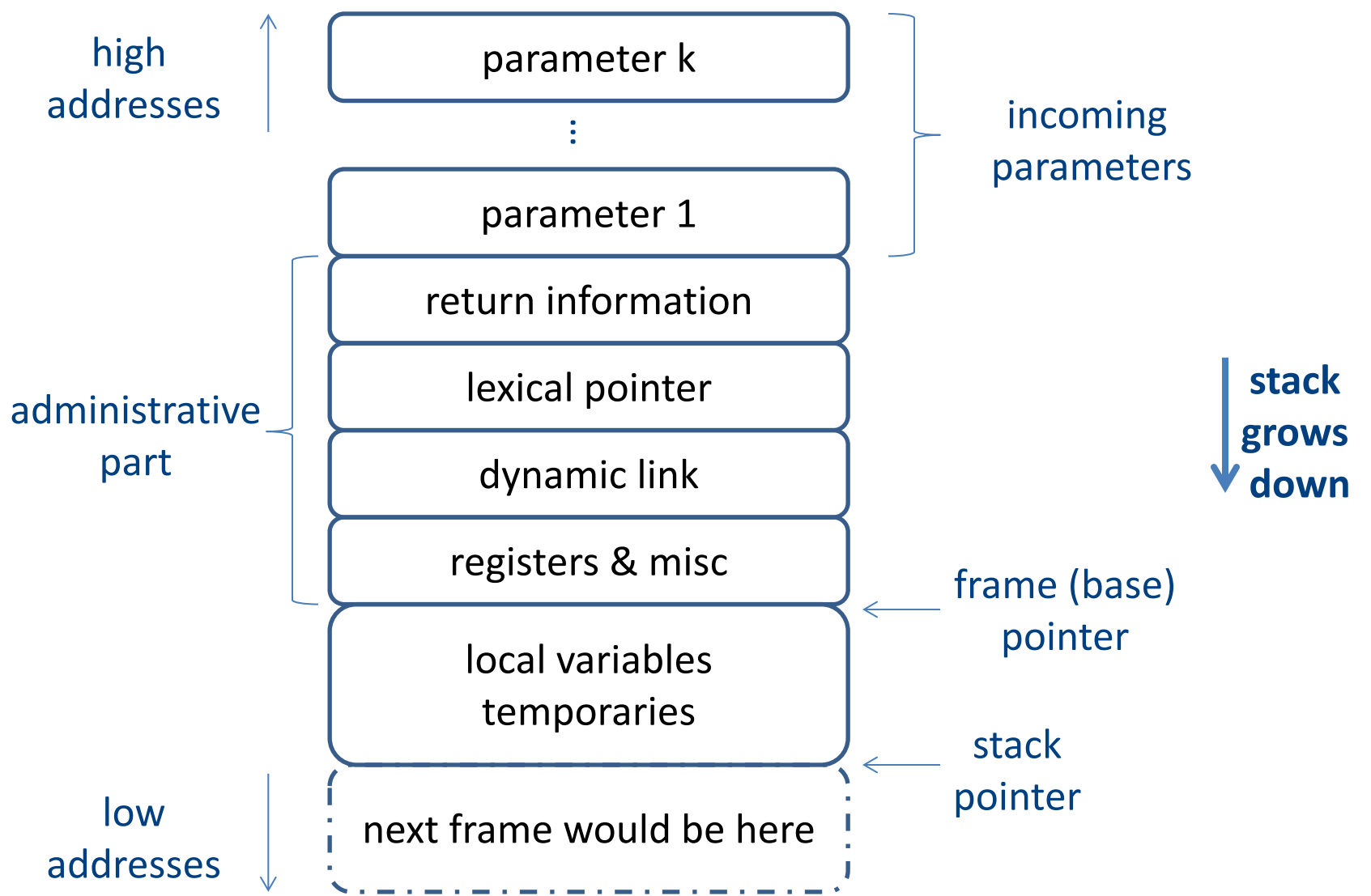

#### Runtime Stack

- $SP stack$  pointer – top of current frame
- $FP frame$  pointer  $-$  base of current frame
	- Sometimes called BP (base pointer)
	- Usually points to a "fixed" offset from the "start" of the frame

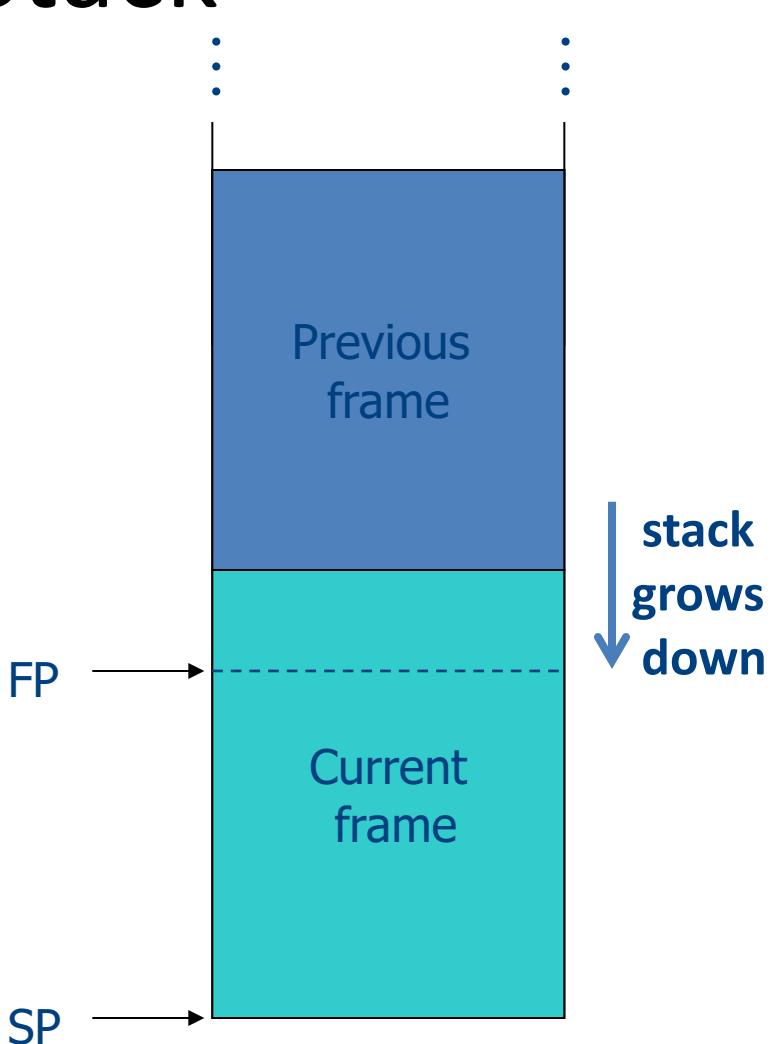

#### Code Blocks

• Programming language provide code blocks void foo() { int  $x = 8$ ;  $y=9$ ;//1  $\{$  int x = y \* y ;//2  $\}$  $\{int x = y * 7$ ;//3}  $x = y + 1$ ; **adminstrative** x1 y1  $x<sub>2</sub>$ x3 …

}

# L-Values of Local Variables

- The offset in the stack is known at compile time
- L-val(x) =  $FP+offset(x)$
- $x = 5 \implies$  Load Constant 5, R3 Store R3, offset(x)(FP)

# Pentium Runtime Stack

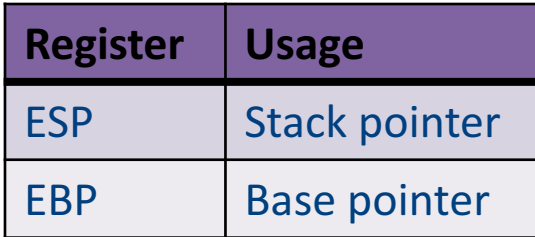

Pentium stack registers

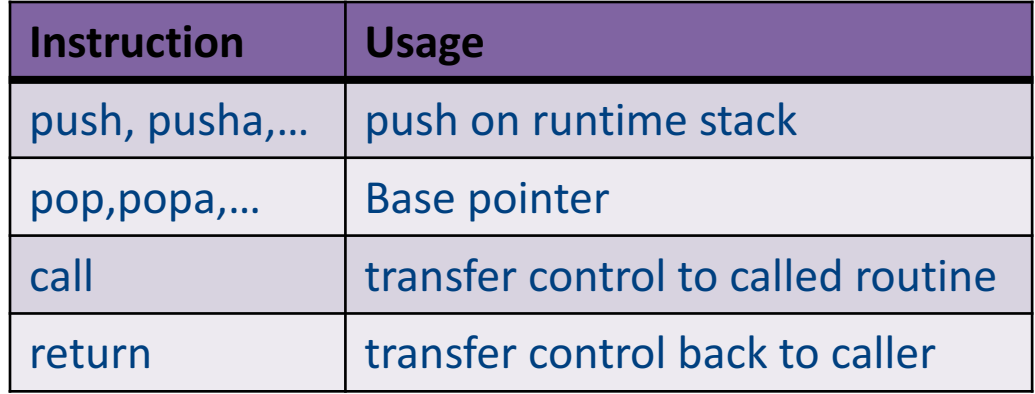

Pentium stack and call/ret instructions

#### Accessing Stack Variables …<br>…

- Use offset from FP (%ebp) – Remember: stack grows downwards
- Above  $FP =$  parameters
- Below  $FP =$  locals
- Examples
	- $-$  %ebp + 4 = return address
	- $-$  %ebp + 8 = first parameter
	- $-$ %ebp  $-$  4 = first local

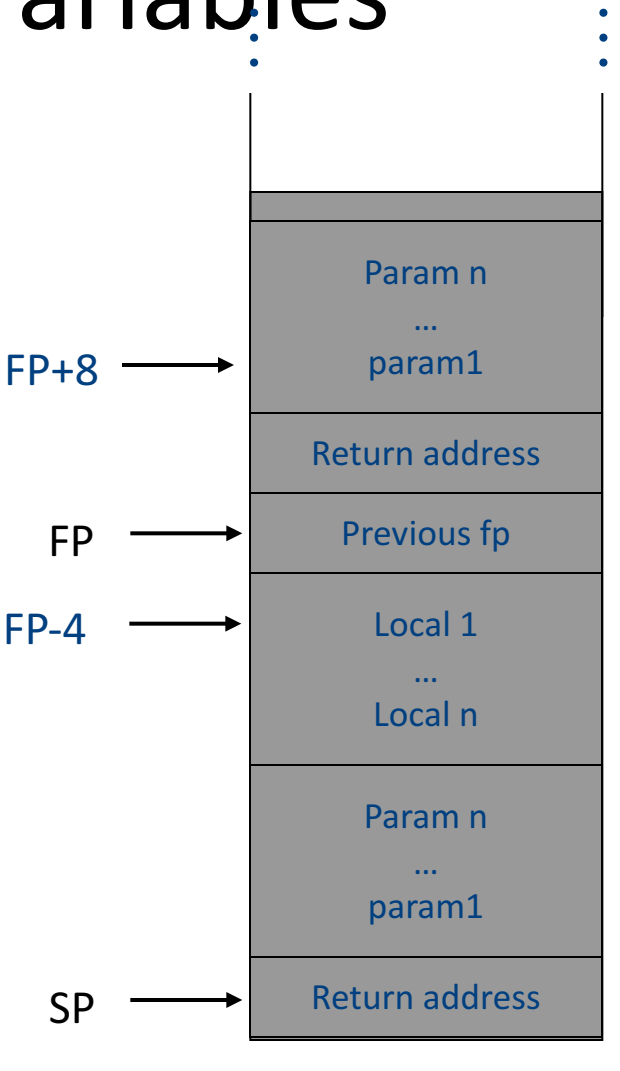

#### Factorial –  $factor$  (int n)

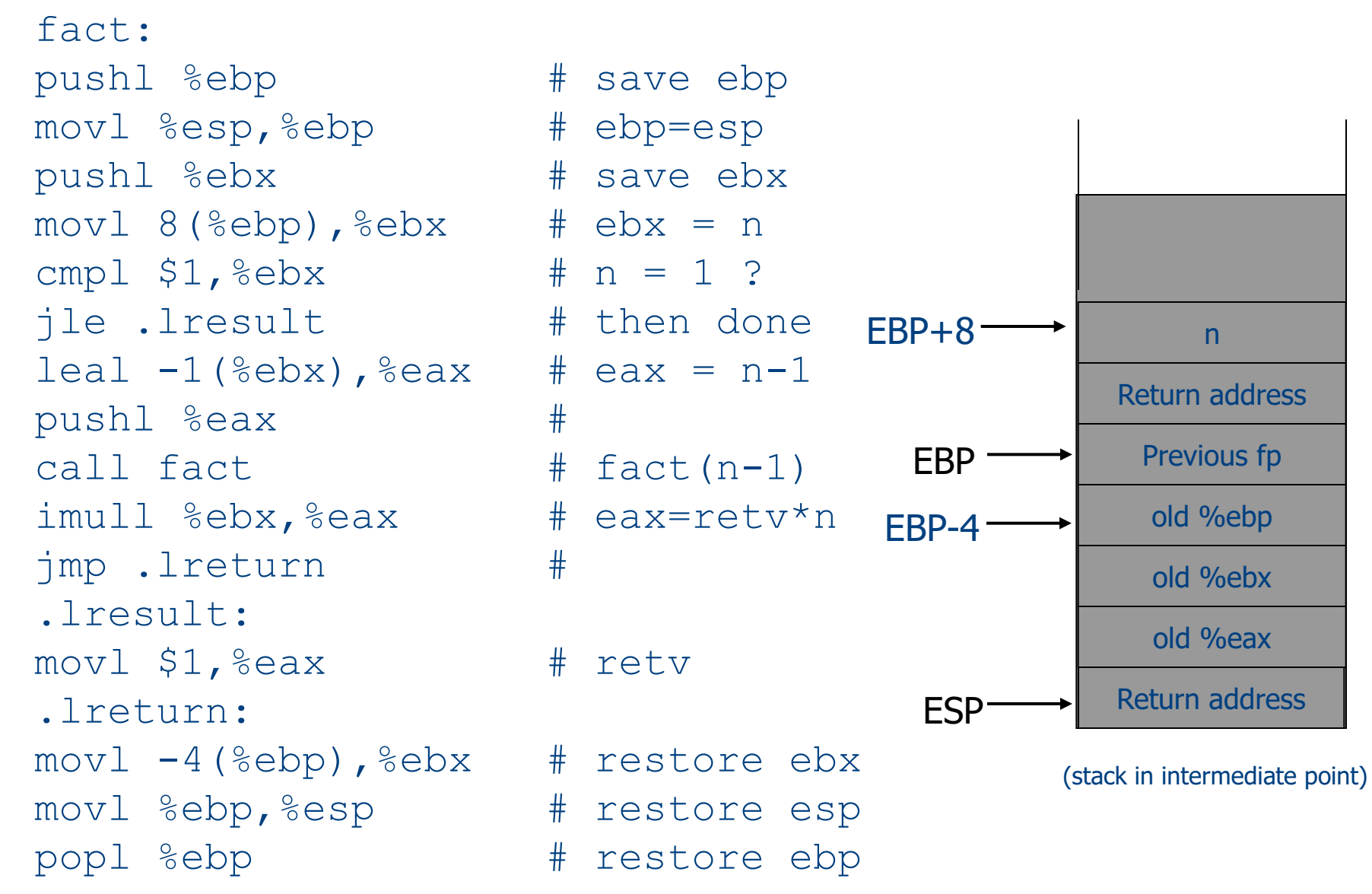

# Call Sequences

• The **processor does not save** the content of **registers** on procedure calls

- So who will?
	- Caller saves and restores registers
	- Callee saves and restores registers
	- $-$  But can also have both save/restore some registers

#### Call Sequences

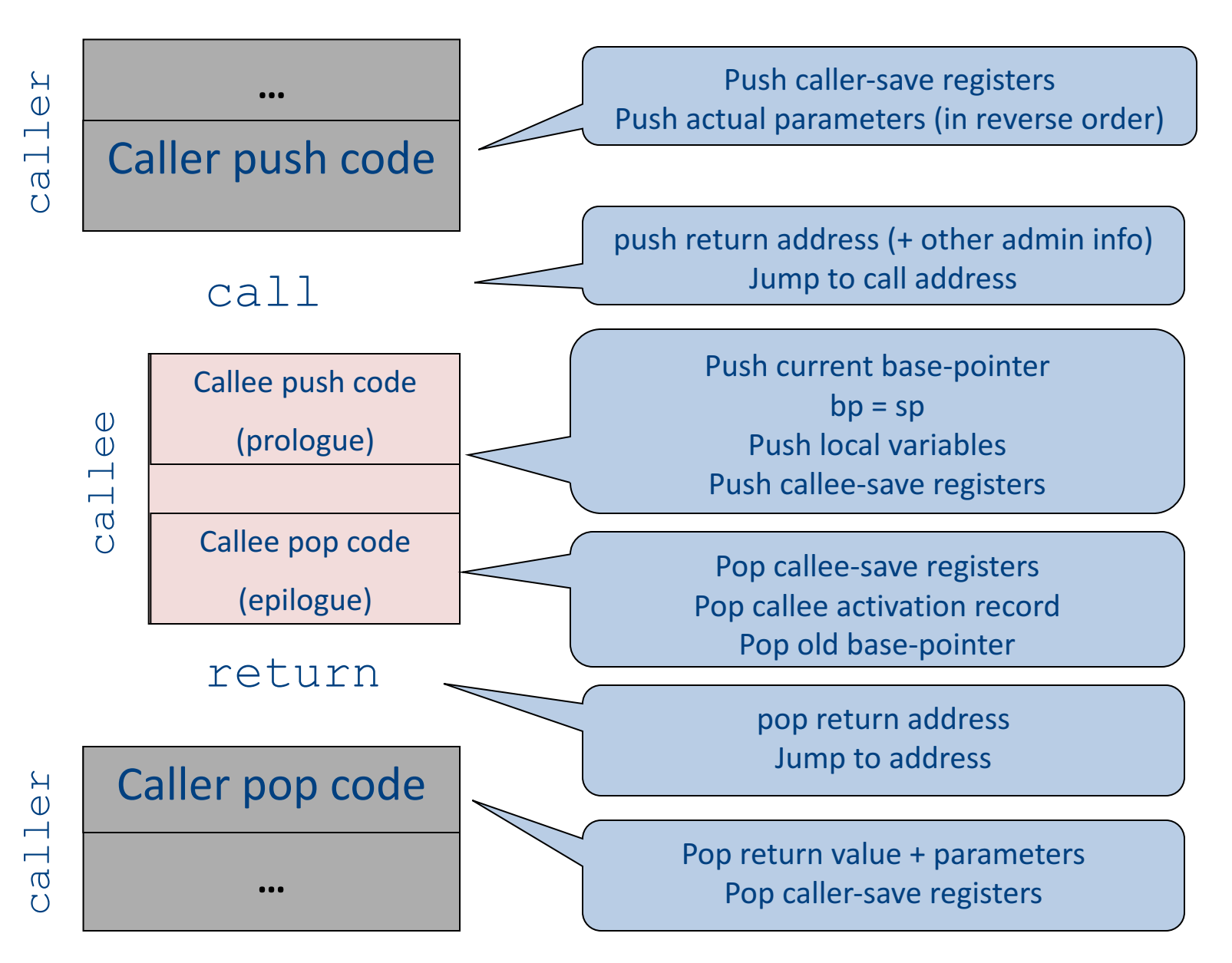

35

# "To Callee-save or to Caller-save?"

- Callee-saved registers need only be saved when callee modifies their value
- Some heuristics and conventions are followed

# Caller-Save and Callee-Save Registers

- Callee-Save Registers
	- Saved by the callee before modification
	- Values are automatically preserved across calls
- Caller-Save Registers
	- Saved (if needed) by the caller before calls
	- Values are not automatically preserved across calls
- Usually the architecture defines caller-save and calleesave registers
- Separate compilation
- Interoperability between code produced by different compilers/languages
- But compiler writers decide when to use caller/callee registers  $37$

# **Callee-Save Registers**

- Saved by the callee before modification
- Usually at procedure prolog
- Restored at procedure epilog
- Hardware support may be available
- Values are automatically preserved across calls

```
.global foo
                                      Add Constant -K, SP //allocate space for foo
                                      Store Local R5, -14(FP) // save R5
                                      Load_Reg R5, R0; Add_Constant R5, 1
                                      JSR f1 ; JSR g1;
                                      Add Constant R5, 2; Load Reg R5, R0
                                     Load Local -14(FP), R5 // restore R5
                                     Add Constant K, SP; RTS // deallocate
int foo(int a) \{int b=a+1;
        f1();g1(b);
        return(b+2);
}
```
# Caller-Save Registers

- Saved by the caller before calls when needed
- Values are not automatically preserved across calls

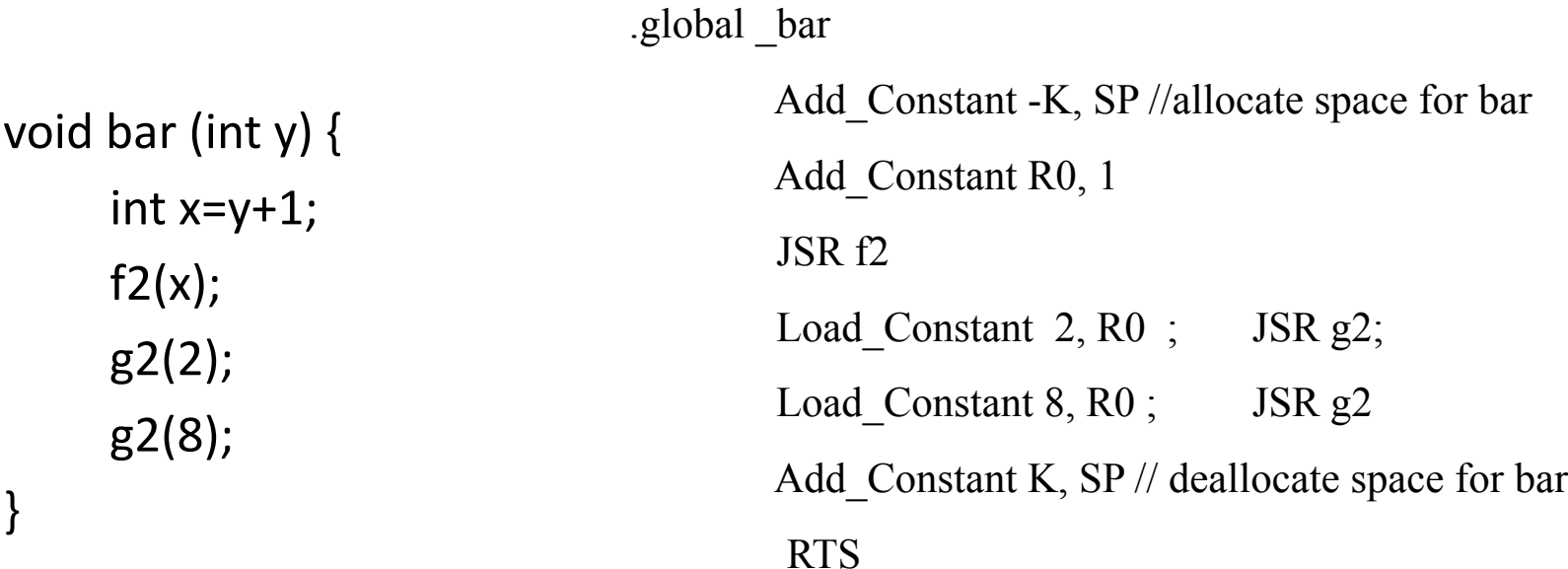

# Parameter Passing

- 1960s
	- In memory
		- No recursion is allowed
- 1970s
	- $-$  In stack
- 1980s
	- In registers
	- First k parameters are passed in registers ( $k=4$  or  $k=6$ )
	- $-$  Where is time saved?
- Most procedures are leaf procedures
- Interprocedural register allocation
- Many of the registers may be dead before another invocation
- Register windows are allocated in some architectures per call (e.g., sun Sparc)

# Activation Records & Language Design

# Compile-Time Information on Variables

- Name, type, size
- Address kind
	- Fixed (global)
	- Relative (local)
	- Dynamic (frame – unknown size)
- Scope
	- when is it recognized
- Duration
	- Until when does its value exist

# Scoping

int  $x = 42$ ;

```
int f() { return x; }
int g() { int x = 1; return f(); }
int main() { return g(); }
```
- What value is returned from main?
- Static scoping?
- Dynamic scoping?

#### Nested Procedures

- For example  $-$  Pascal
- Any routine can have sub-routines
- Any sub-routine can access anything that is defined in its containing scope or inside the sub-routine itself
	- "non-local" variables

#### Example: Nested Procedures

```
program p(){
 int x;
 procedure a(){
   int y;
  procedure b(){ … c() … };
   procedure c(){
     int z;
    procedure d(){ 
      y := x + z 
    };
     … b() … d() … 
   }
   … a() … c() …
 }
 a()
} 45
```

```
Possible call sequence:
p \rightarrow a \rightarrow a \rightarrow c \rightarrow b \rightarrow c \rightarrow d
```
what are the addresses of variables "**x**," "**y**" and "**z**" in procedure d?

#### Nested Procedures

- **can call a sibling, ancestor**
- when "c" uses (non-local) variables from "a", which instance of "a" is it?
- how do you find the right activation record at runtime?

Possible call sequence:  $p \rightarrow a \rightarrow a \rightarrow c \rightarrow b \rightarrow c \rightarrow d$ 

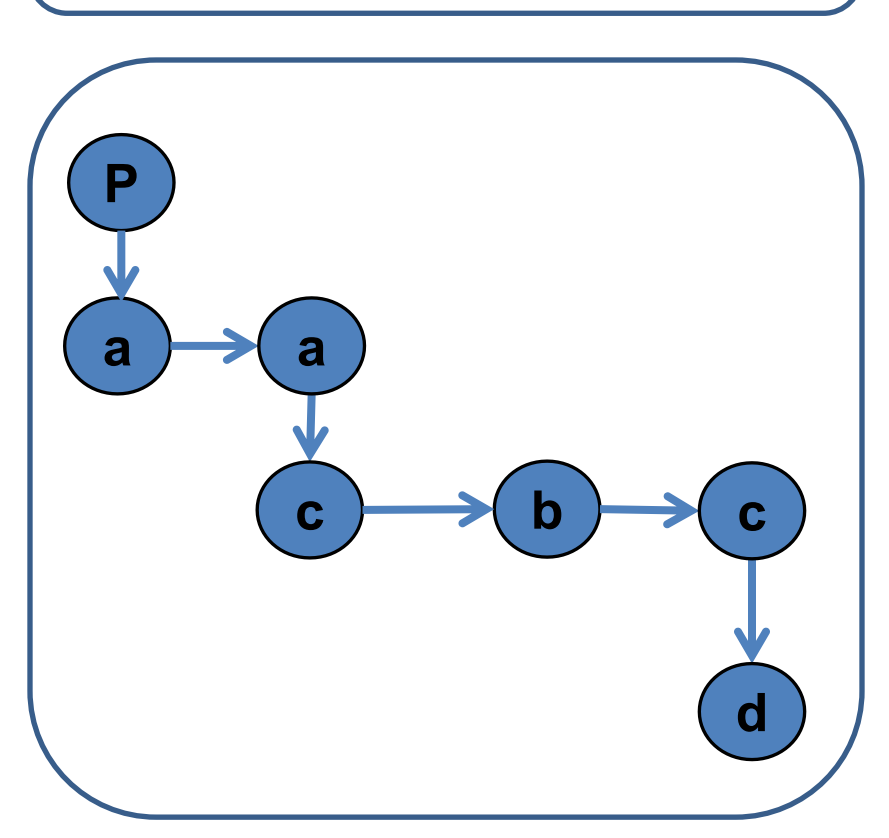

#### Nested Procedures

- goal: find the closest routine in **the stack from a given nesting level**
- if we reached the same routine in a sequence of calls
	- routine of level k uses variables of the same nesting level, it uses its own variables
	- $-$  if it uses variables of nesting level  $i < k$  then it must be the last routine called at level j
- If a procedure is last at level j on the stack, then it must be ancestor of the current routine

Possible call sequence:

 $p \rightarrow a \rightarrow a \rightarrow c \rightarrow b \rightarrow c \rightarrow d$ 

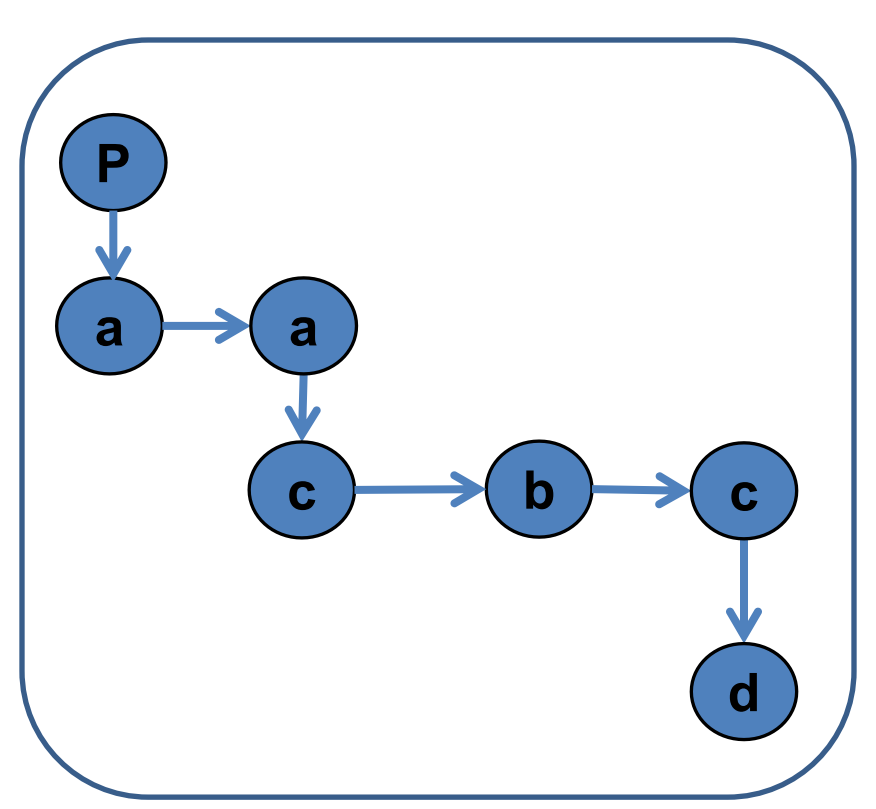

### Nested Procedures

- problem: a routine may need to access variables of another routine that contains it statically
- solution: lexical pointer (a.k.a. access link) in the activation record
- lexical pointer points to the last activation record of the nesting level above it
	- $-$  in our example, lexical pointer of d points to activation records of c
- lexical pointers created at runtime
- number of links to be traversed is known at compile time

# Lexical Pointers

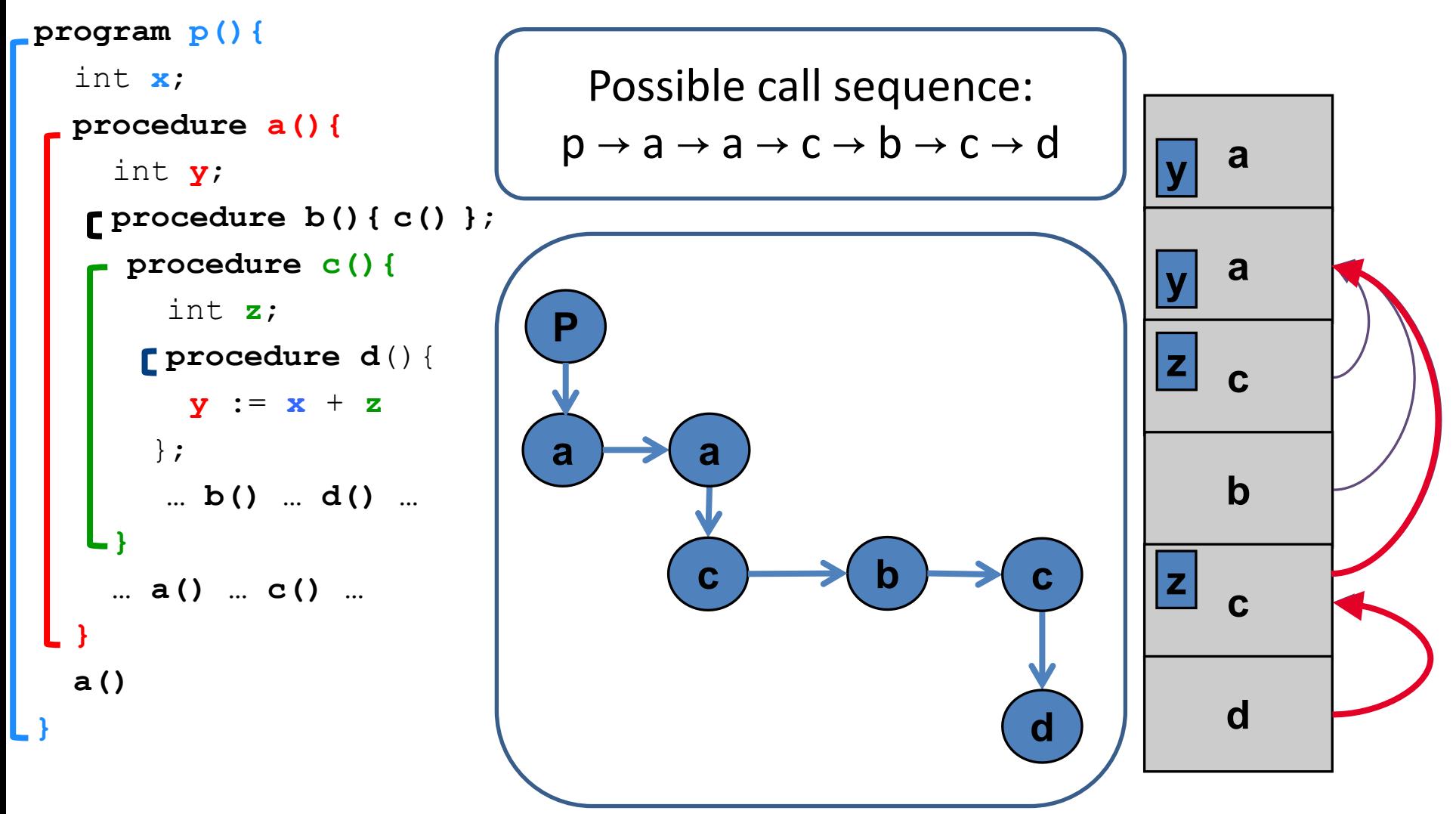

# Lexical Pointers

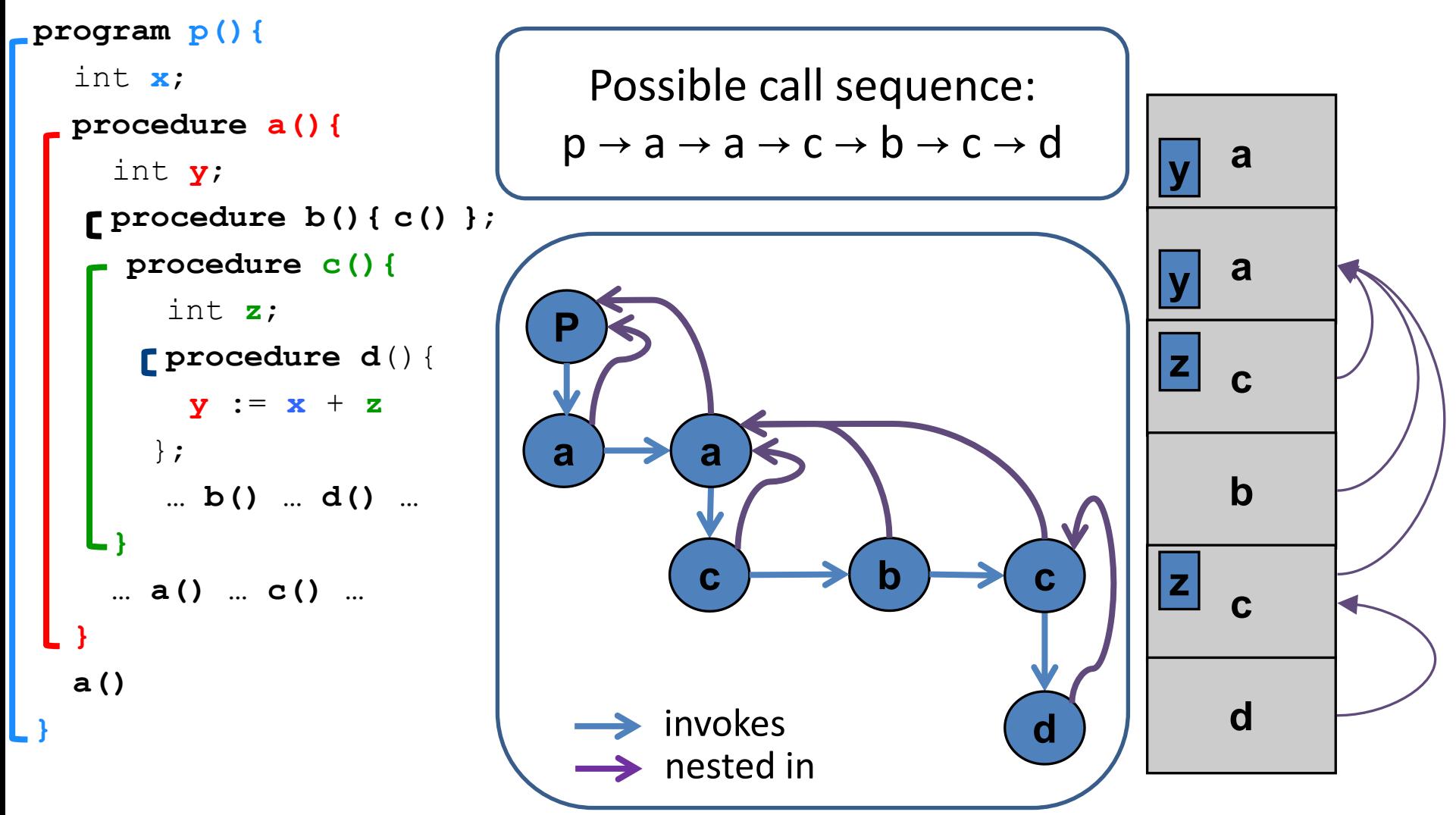

#### **Activation Records: Remarks**

# Stack Frames

- Allocate a separate space for every procedure incarnation
- Relative addresses
- Provide a simple mean to achieve modularity
- Supports separate code generation of procedures
- Naturally supports recursion
- Efficient memory allocation policy
	- Low overhead
	- $-$  Hardware support may be available
- LIFO policy
- Not a pure stack
	- Non local references
	- Updated using arithmetic

#### Non-Local goto in C syntax

```
void level_0(void) {
     void level 1 (void) {
          void level_2(void) {
                \cdotsgoto L_1;
                \cdotsł
           . . .
     L_1:...\sim \sim \sim}
      \cdots}
```
# Non-local gotos in C

- setjmp remembers the current location and the stack frame
- longimp jumps to the current location (popping many activation records)

#### Non-Local Transfer of Control in C

```
#include <set]mp.n>
void find div 7(int n, jmp buf *jmpbuf ptr) {
    if (n \t{3} 7 == 0) longjmp(*jmpbuf ptr, n);
    find div 7(n + 1, jmpbuf ptr);
int main (void) \{\mathsf{imp} buf \mathsf{impbut};
                        /* type defined in setjmp.h */
    int return value;
    if ((return value = setjmp(jmpbuf)) == 0) {
        /* setting up the label for longjmp() lands here */
        find div 7(1, \alpha) mpbuf);
    else { }/* returning from a call of longjmp() lands here */printf("Answer = d\n\alpha", return_value);
    return 0;
```
# Variable Length Frame Size

• C allows allocating objects of unbounded size in the stack void  $p()$  { int i; char  $*p$ ; scanf("%d", &i);  $p = (char * )$  alloca( $i * sizeof(int))$ ; }

• Some versions of Pascal allows conformant array value parameters array value  $\frac{1}{26}$ 

#### Limitations

- The compiler may be forced to store a value on a stack instead of registers
- The stack may not suffice to handle some language features

# Frame-Resident Variables

- A variable x cannot be stored in register when:
	- $-$  x is passed by reference
	- $-$  Address of x is taken (&x)
	- $-$  is addressed via pointer arithmetic on the stack-frame (C varags)
	- $-$  x is accessed from a nested procedure
	- $-$  The value is too big to fit into a single register
	- $-$  The variable is an array
	- $-$  The register of x is needed for other purposes
	- Too many local variables
- An escape variable:
	- Passed by reference
	- Address is taken
	- $-$  Addressed via pointer arithmetic on the stack-frame
	- Accessed from a nested procedure measurement of  $58$

#### The Frames in Different Architectures

#### g(x, y, z) where x escapes

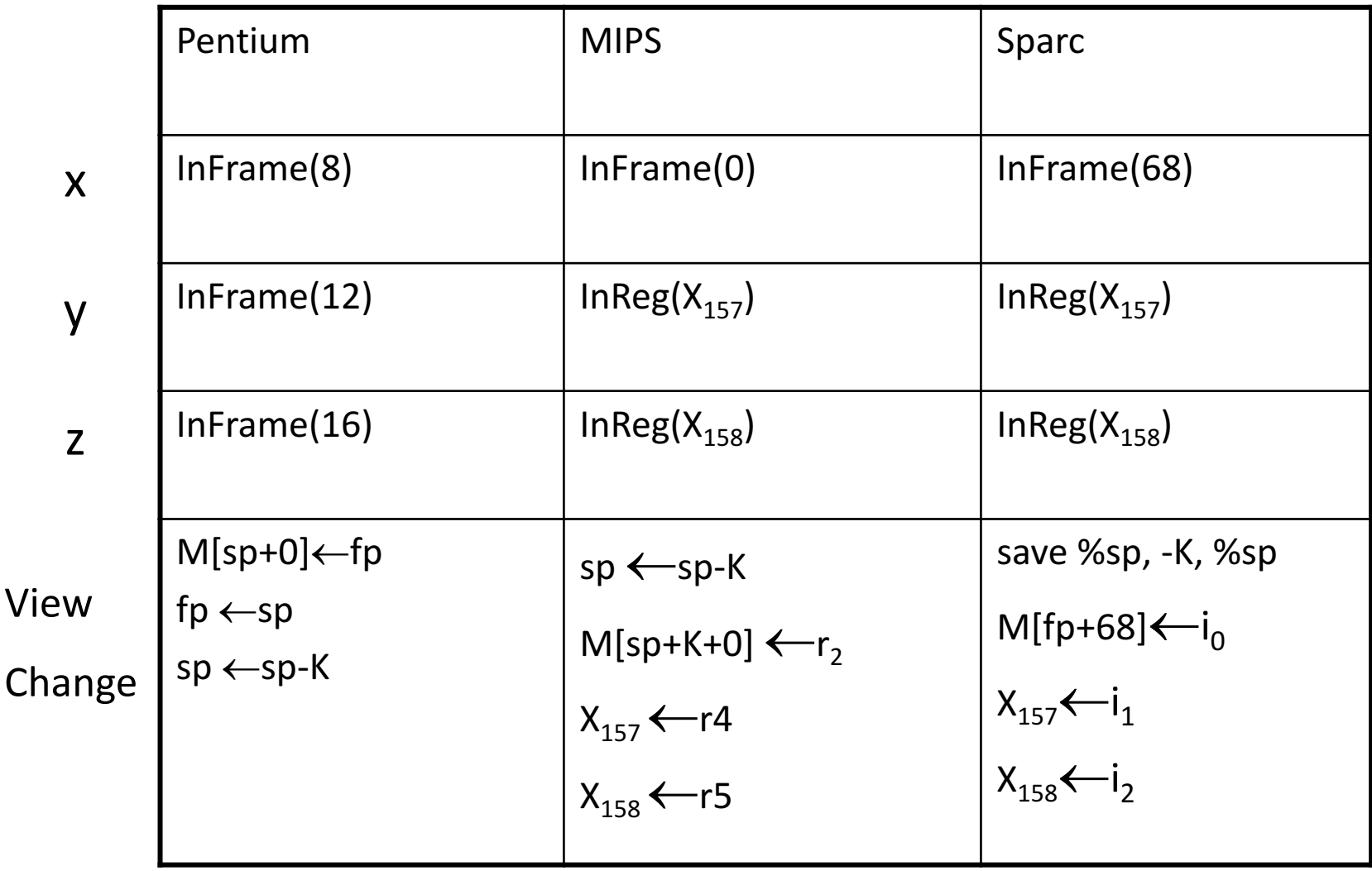

59

# Limitations of Stack Frames

- A local variable of P cannot be stored in the activation record of P if its duration exceeds the duration of P
- Example 1: Static variables in C (own variables in Algol) void p(int x)  $\left\{ \right\}$ static int  $y = 6$ ;

```
y += x;
```
• Example 2: Features of the C language int  $*$  f()

```
{ int x ;
   return &x ;
}
```
}

• Example 3: Dynamic allocation

```
int * f() { return (int *)
malloc(sizeof(int)); }
```
# Compiler Implementation

- Hide machine dependent parts
- Hide language dependent part
- Use special modules

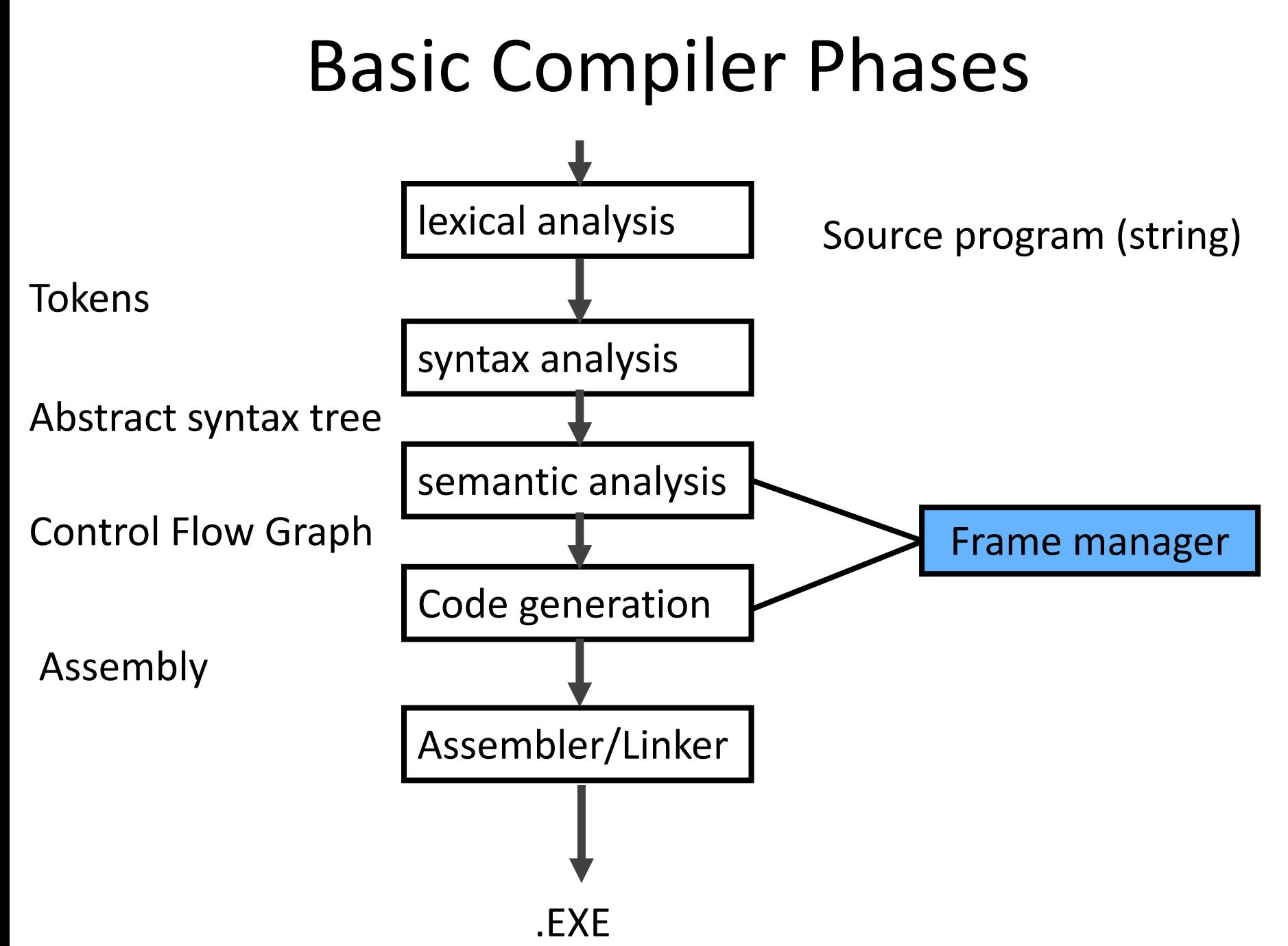

# Hidden in the frame ADT

- Word size
- The location of the formals
- Frame resident variables
- Machine instructions to implement "shiftof-view" (prologue/epilogue)
- The number of locals "allocated" so far
- The label in which the machine code starts

#### Activation Records: Summary

- compile time memory management for procedure data
- works well for data with well-scoped lifetime
	- deallocation when procedure returns